**Instituto Nacional de Pesquisas Espaciais Ciências Espaciais Atmosféricas Divisão de Aeronomia lonosfera Relatório preliminar (Período jul/99 — fev/00)** 

#### **Bolsista**

*Maria Eugenia Carvalho Pontedeiro* 

#### **Orientador**

*prof° Dr. Polinaya Muralikrishna* 

#### **Titulo**

## *ESTUDOS DA IONOSFERA GLOBAL A PARTIR DE EXPERIMENTOS PLASMEX A SEREM LANÇADOS A BORDO DO SATÉLITE SACI-1*

**São José dos Campos 2.000** 

# **ÍNDICE**

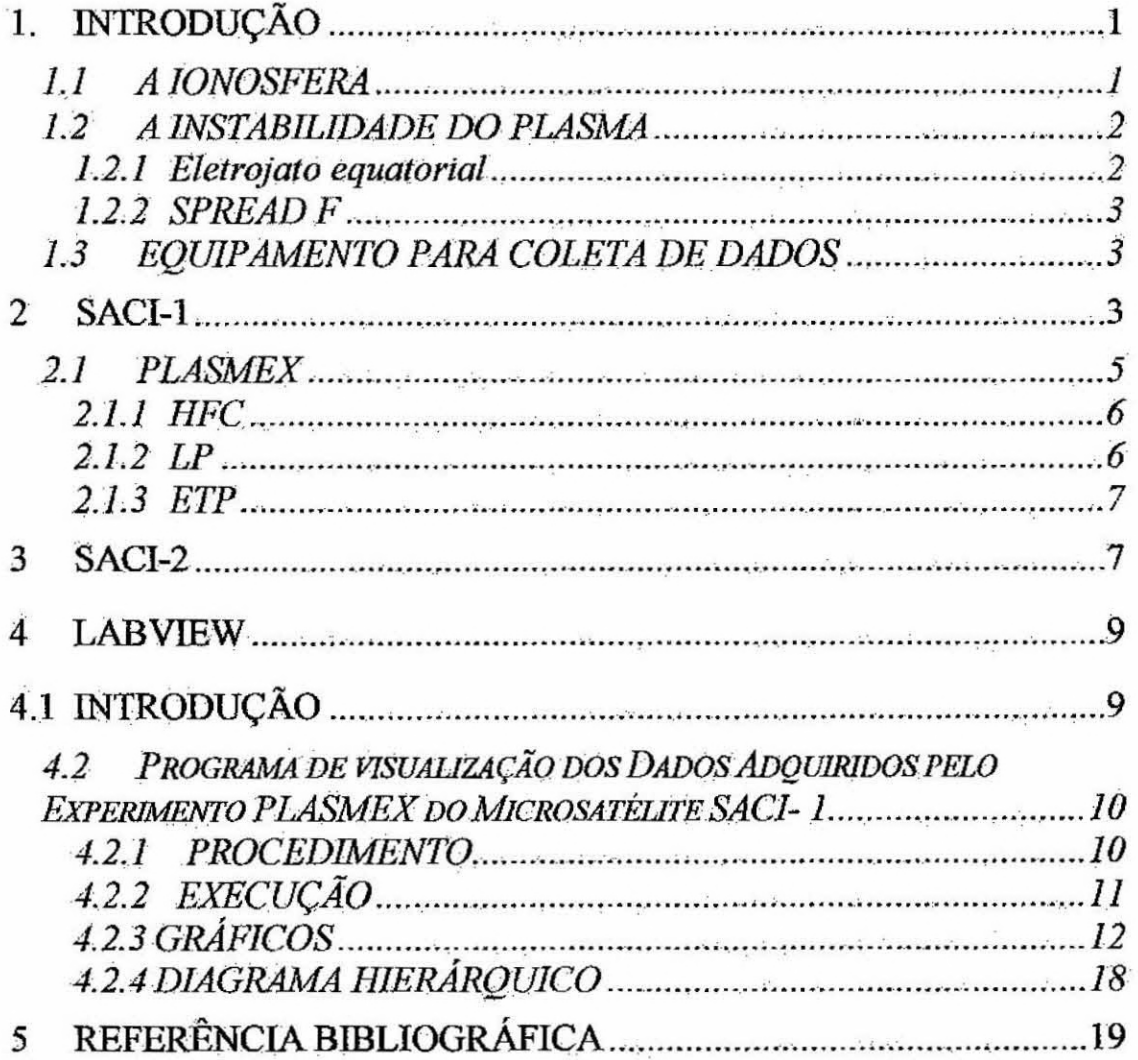

## **LISTA DE FIGURAS**

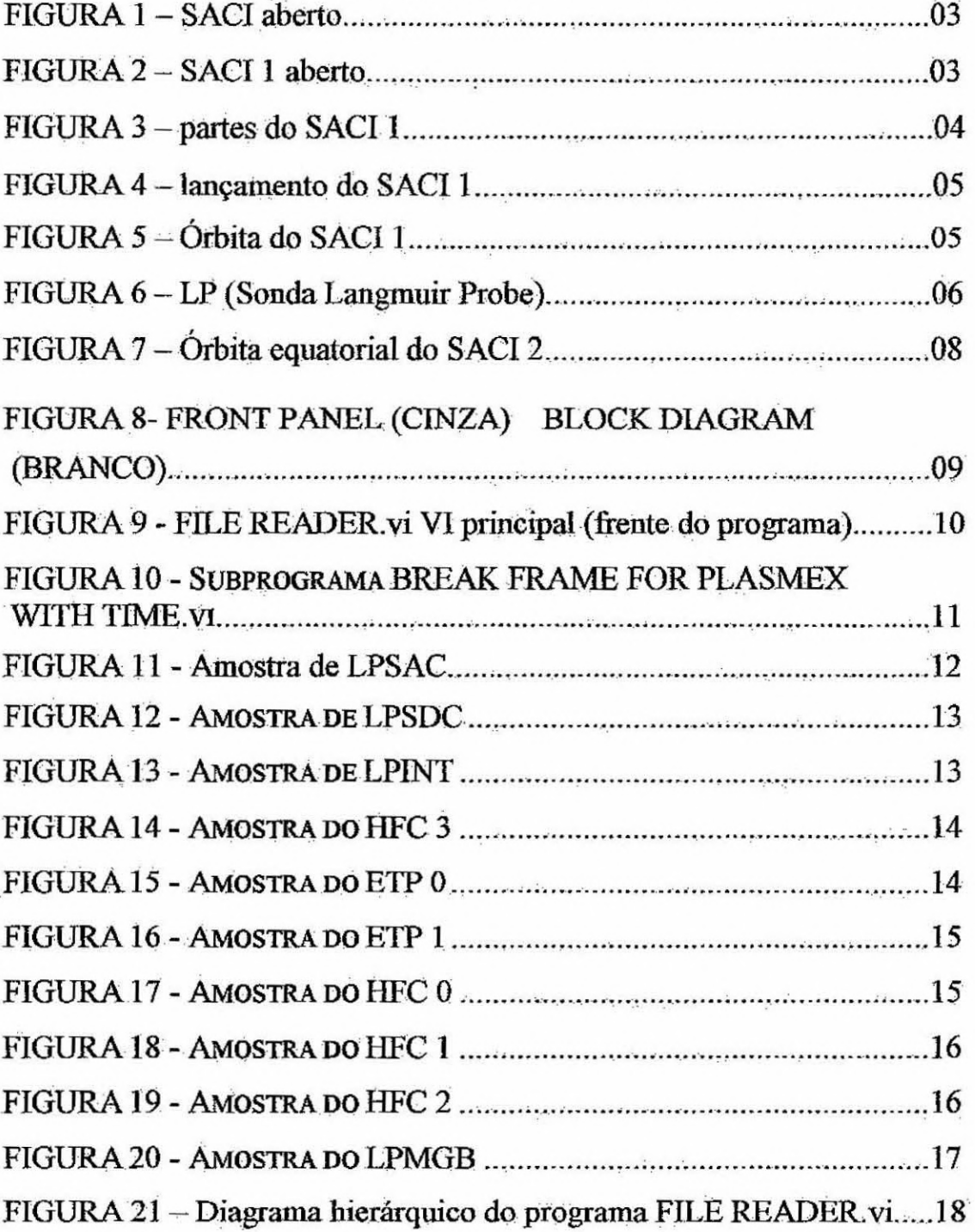

#### **1. INTRODUÇÃO**

**Na fase inicial do trabalho foi estudado a parte teórica dos experimentos ionosféricos PLASMEX, um conjunto de três experimentos:** 

- **e** Sonda de Langmuir (LP);
- **e** Sonda de capacitância em alta frequência (HFC);
- **Sonda de temperatura Eletrônica (ETP).**

Projetados para medir as características físicas e os processos dinâmicos e eletrodinâmicos do plasma ionosférico. PLASMEX foi lançado a bordo dos **Microsátelites Cientifico Brasileiro 5 I-1 e SACI-2 (Satélites de Aplicações Cientificas ):** 

**Na Segunda fase do trabalho foi visualizado os dados de testes funcionais de**  PLASMEX usando software LABVIEW para os satélites SACI-1 e o SACI-2.

#### *1.1 A 1ONOSFERA*

**A ionosfera, que está próxima da termosfera, é uma camada da atmosfera que**  se localiza entre 5 $\beta$  à  $\lambda$  000 km acima da crosta terrestre. É condutiva (boa condutora **de eletricidade) pois é formada pela irradiação solar e tende a diminuir de densidade, tornando o plasma mais rarefeito durante a noite, devido a recombinação de seus íons e elétrons. Esta camada também recebe o nome de "plasma ionosférico neutro", pois o**  número de ions e elétrons são iguais. Com a sua alta condutividade elétrica, a **ionosfera, num efeito combinado com o campo magnético terrestre, tem a propriedade de alterar a trajetória das ondas de rádio de alta frequência e frequência inferiores,**  • **refratando-as e refletindo-as.** 

**O aumento de emissão de radiação eletromagnéticas e de partículas durante o**  máximo do ciclo de atividade solar,) está relacionado à intensificação dos efeitos das "bolhas" ou interferências nas telecomunicações.

**As bolhas ionosféricas são perturbações da ionosfera terrestre que podem causar fortíssimas interferências nas ondas de rádio que as traspassem. Elas consistem em enormes regiões de alto grau de rarefação do plasma ionosférico; se estendem ao longo das linhas de campo geomagnéfico por milhares de quilômetros.** 

**Portanto, elas cobrem o território brasileiro, no sentido norte-sul. Elas ocorrem apenas no período noturno e de outubro a março, numa faixa entre 30 0 e** 35° **em torno**  do equador, as regras seguidas são peculiares pela sazonalidade ser distinta de outros **setores longitudinais. Estudamos a ionosfera para:** 

> **o Entendimento dos processos dinâmicos e eletrodinâmicos observados na ionosfera;**

- **o Entendimento dos efeitos causados nas telecomunicações;**
- **o Estudo da fisica de plasmas e dos fenômenos de instabilidade de plasma;**

**o Estudo dos processos quânticos que ocorrem em átomos e moléculas atmosféricas excitadas;** 

**o Estudo da espectroscópia óptica.** 

#### **1,2 A INSTABILIDADE DO PLASMA**

**As irregularidades de plasma são produzidas pela instabilidade do plasma ionosférico, estas que afetam a comunicação pelas ondas de rádio. As comunicações via satélites, tarnbéin, sofrem altíssimas interferências ionosféricas na região equatorial.** 

**Fenômenos que causam interferência (bolhas), entre outros: eletrojato**  equatorial, espalhamento - F (SPREAD - F), bolhas de plasma, Sporadic-E. Estes **fenômenos são manifestações dos processos fisicos e eletrodinâmicos que ocorrem na ionosfera equatorial.** 

#### **1.2.1 Eletrojato equatorial**

**O Eletrojato Equatorial consiste em uma corrente elétrica espacial que está situado no equador magnético terrestre, aproximadamente 100-110 km de altura e** • **alguns graus de latitude de largura. Este equador é definido como uma linha imaginária que circula a Terra na região equatorial passando pelos pontos onde a linha de força do campo geomagnético torna-se horizontal, não coincidindo com o equador geográfico, porém circulando o globo terrestre próximo a ele.** 

**Nesta região, o plasma ionosférico é altamente instável provocando vários tipos de irregularidades. Este fenômeno ocorre durante o dia, quando há um crescimento da condutividade elétrica como resultados de ventos neutros, e da**  geometria horizontal do campo magnético nesta região. O Brasil é o único pais que oferece condições de monitorarnento em solo por uma cadeia em disposição meridional (norte-sul) de magnetõmetros ao norte e ao sul do eletrojato.

#### **1.2.2 SPREAD F**

O SPREAD F, fenômeno gerado pelas bolhas ionosféricas, compreen regiões do espaço de dimensões extraordinariamente grandes.

Estas bolhas são formadas em baixas latitudes e se desenvolvem na ionosfera noturna variando a frequência de acordo com a estação do ano e da longitude do setor equatorial.

A ocorrência de bolhas ionosféricas sobre o continente sul americano, foi detectada pela primeira vez, pelo Observatório Óptico da Divisão de Aeronomia do INPE, localizado em Cachoeira Paulista-SP, em 1976, utilizando técnicas ópticas.

#### **1.3 EQUIPAMENTO PARA COLETA DE DADOS**

O objetivo principal dos seguintes equipamentos para coleta de dados sobre o plasma ionosférico é a compreensão dos mecanismos físicos da geração, desenvolvimento e deterioramento em geral do plasma na região ionosférica global e na região ionosférica acima do Brasil em particular. Ex: lonossonda, Digissonda, Receptor de GPS, Carga útil, Polarímetro.

**2 SACI-1** 

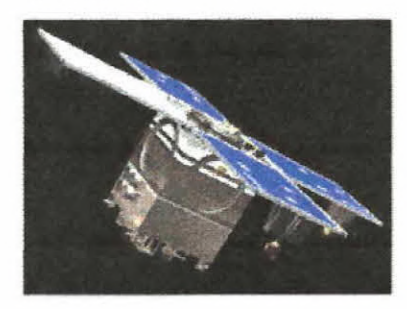

**Figura 1- saci aberto** 

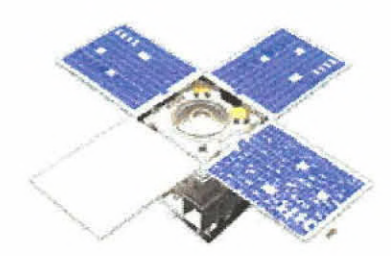

**Figura 2— saci 1 aberto** 

O SACI 1, um micro-satélite científico que a órbita seria quase circular, foi projetado com uma massa de 60kg e vida útil de 18 meses com quatro experimentos de cargas úteis: MAGNEX, FOTOEX, ORCAS, PLASMEX, que representaria 47% da massa total do satélite.

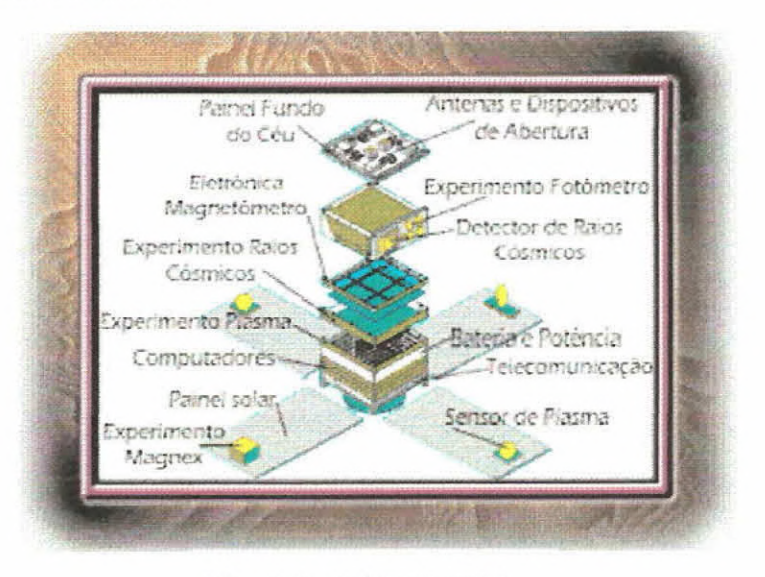

#### Figura 3 - partes do saci-1

A expectativa seria que ele monitorasse a atmosfera e a ionosfera superior em escala global. O principal objetivo de ter desenvolvido um microsátelite científico brasileiro era munir a comunidade científica brasileira, para que com isso:

- · As pesquisas científicas tenham um custo moderado; A cooperação nacional para a ciência do espaço e tecnologia aumente
- · A distância seja reduzida e as faltas deixadas pelos grandes programas sejam preenchidas.

O principal objetivo científico do conjunto dos experimentos PLASMEX, lançado a bordo do SACI-1 era o estudo das bolhas. O PLASMEX foi um dos experimentos selecionado pela Academia Brasileira de Ciências.

O SACI poderia obter dados sobre essas bolhas, pois o desenvolvimento das bolhas de plasma atinge sua intensidade máxima aproximadamente às 22:00hs e a órbita sincrônica do satélite em relação ao sol estaria localizada, também, à aproximadamente 22:00hs.

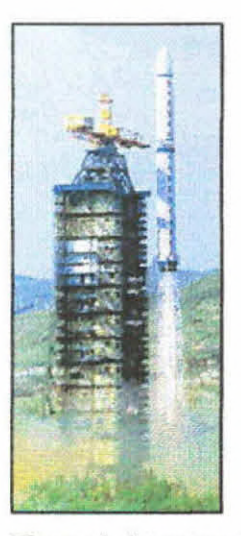

**Figura 4 - lançamento do saci 1** 

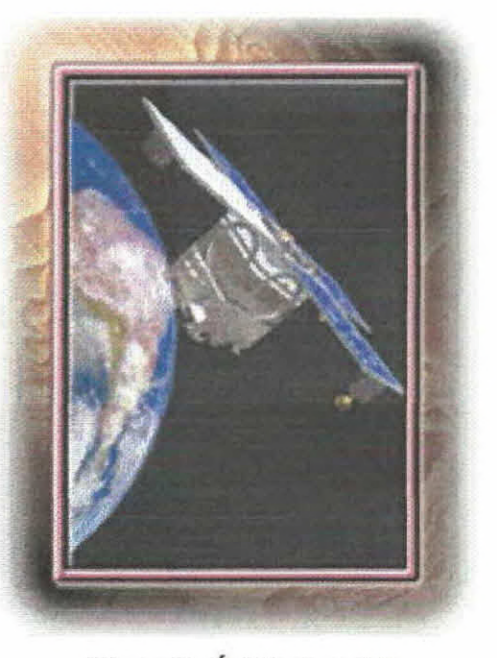

**Figura 5 - Órbita do saci 1** 

O SACI-1, foi lançado a partir do Centro Chinês de Lançamento de Taiyuan, no dia 14 de outubro de 1999, simultaneamente com o Satélite Sino-Brasileiro de Recursos Terrestres (CBERS-1), onde foram investidos 4,7 milhões de dólares.

#### **2.1 PLASMEX**

Os experimentos PLASMEX são propostos para investigar o fenômeno das bolhas ionosféricas, ou depleções ionosféricas. As bolhas de plasma associadas com a turbulência influenciam em sistemas de aplicações espaciais diversos.

É pretendido fazer medidas de densidade de plasma, densidade de elétrons, distribuição espectral das irregularidades do plasma e temperatura cinética dos elétrons usando os seguintes experimentos:

• Sonda de Capacitância em Alta Frequência (HFC), por medir a densidade de plasma;

- Sonda de Langmuir **(LP),** por medir o perfil de densidade de elétrons e a distribuição espectral das irregularidades do plasma;
- Sonda de Temperatura de Elétron **(ETP),** por medir a temperatura cinética dos elétrons **ionostericos.**

### **2.1.1 HFC**

**O HFC ( Sonda de Capacitância de Alta Frequência) é um sensor esférico, associado a um oscilador para medir, com alta precisão, a distribuição da densidade do plasma. É montado atrás de um painel solar de maneira a reduzir a interferência de outros experimentos e do potencial flutuante do satélite.** 

**A frequência do oscilador é medida através de um sistema de contador de pulso, na taxa de 12.5 medidas por segundo, e é transmitida por 3 palavras digitais de 8 bit (HFCO, HFC1,1HFC2).** 

**O HFCO contém o LSB (menos significativo); HFC1 e HFC2 contém o MSB (mais significativo) e o HFC3 (variando de O à 5 V) é um sinal analógico que monitora a performance do experimento.** 

**Estes dados digitais seriam adquiridos e armazenados na memória do microcontrolador PLASMEX, que transmitiria para o OBC (On Bord Computer) por uma porta serial (RS-422 serial output).** 

#### **2.1.2 LP**

**O LP (Sonda Langmuir Probe) consiste em um sensor metálico esférico, mede a densidade eletrônica e a distribuição espectral de irregularidades de plasma.** 

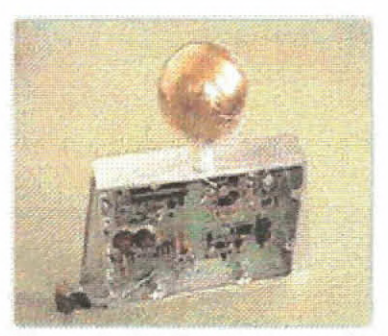

**Figura 6- LP (Sonda Langmuir Probe)** 

**Este experimento precisa de um sensor esférico, este deve ser montado atrás de um dos painéis solares, dividido em dois módulos, de maneira a reduzir a interferência de outros experimentos, e do potencial flutuante do satélite.** 

**Um sistema de amplificador é usado para medir a corrente do sensor LP, esta é medida na taxa de 12.5 exemplos/segundos e a AC na taxa de 1600 exemplos/segundos, que são transmitidos por palavras digitais de 8 bit, LPSDC, LPSAC, LPINT, LPMGB.** 

**Os dados adquiridos junto com os de outros experimentos PLASMEX iriam para a memória local do microcontrolador PLASMEX para transmitir ao OBC.** 

O LP estando no modo processamento de bordo, o LPSAC estaria sujeito a ser transmitido para o OBC com um FFT a bordo e os dados espectrais seriam guardados na memória para a transmissão.

#### **2.1.3 ETP**

O ETP (Electron Temperature Probe), mede a temperatura cinética dos elétrons. Este equipamento contém dois sensores semicirculares e a unidade eletrônica. Estes sensores foram montados em uma das extremidades de um dos painéis solares de maneira a reduzir a interferência de outros experimentos, seria do potencial flutuante do satélite.

Um sinal RF de 30 kHz seria aplicado a um dos sensores e um sistema de amplificadores usado para medir na curva IV do sensor (corrente X voltagem).A temperatura eletrônica poderia ser estimada a partir destas variações. A partir do sinal recebido do segundo sensor o potencial flutuante do espaço poderia ser estimado.

A taxa de aquisição era de 12.5 exemplos/segundos, estes seriam transmitidos em palavras de 8 bit ETPO e ETP1.

#### **3 SACI-2**

O SACI-2 deveria cumprir a missão de coleta de dados junto ao SCD-2 e também CBERS — China Brasil Earth Resource Satélite, de órbita polar.

O SACI-2, que era um satélite bastante versátil, foi adequado rapidamente à missão de coleta de dados e assim garantiria a continuidade dessa fase da MECB a um custo muito baixo.

Ele possibilitaria ainda uma cobertura temporária para eventual falha de um satélite da Missão de Coleta de Dados.

A capacitação tecnológica que vinha da simplificação das técnicas empregadas, criava produtos de alta tecnologia a partir de elementos industriais disponíveis.

Isto se traduz por uma maior participação das indústrias convencionais locais em missões espaciais e aumentaria o nivel de nacionalização e independência.

No projeto dos microsatélites científicos, subsistemas e equipamentos são desenvolvidos com pouco investimento. Tais equipamentos, após a comprovação efetiva durante os vôos, tornam-se produtos confiáveis e de baixo custo para novas missões.

Início do desenvolvimento: maio 1998.

Término da construção: setembro 1999.

Lançamento: Novembro 1999.

Total: 17 meses\_

No SACI-2 foram repetidos os experimentos que voam no SACI-1 devido a sua grande importância para a comunidade científica brasileira, permitindo a ampliação a base de dados para análise e diversificando as condições de observação. Além disso houve um aumento da participação brasileira nos experimentos, sendo que cinco dos seis sensores foram fabricados no Brasil.

Devido a sua órbita equatorial, que seria de 17,5 graus de inclinação, o número de passagens com visada para estações em Alcântara e Natal iria ser duas vezes maior do que o de visadas aproveitáveis por uma estação localizada em São José dos Campos.

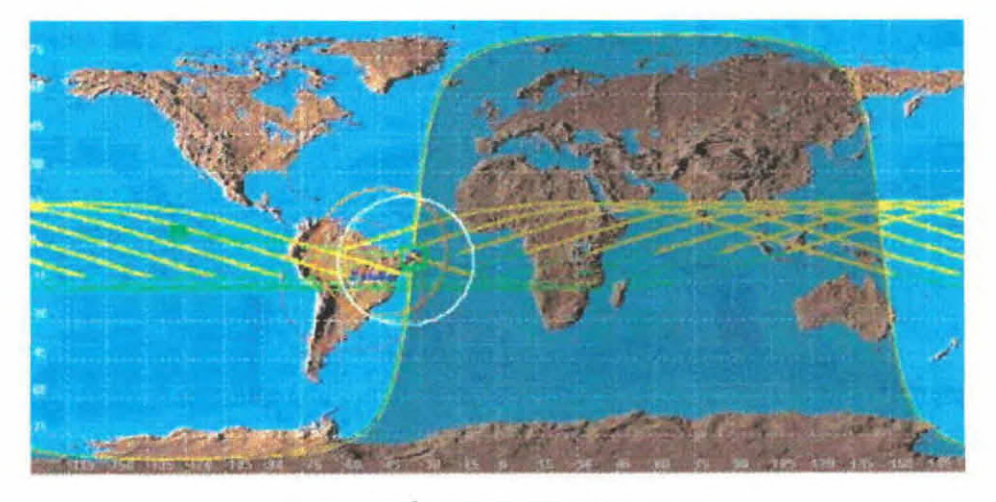

**Figura 7 - Órbita equatorial do saci 2** 

#### **4 LabVIEW**

### **4.1 INTRODUÇÃO**

LabVIEW é uma linguagem de programação gráfica (em forma de diagrama de bloco), foi desenvolvida pela NATIONAL INSTRUMENTS CORPORATION. Esta linguagem possui ferramentas para o desenvolvimento de sistemas como: C, BASIC, PASCAL, entre outras. "Virtual instruments" é o nome que recebe os programas em LabVIEW, isto porque as bibliotecas de funções e ferramentas de desenvolvimento são para aquisição de dados e simulação de instrumentos de controle.

Vis são uma espécie de interface com o usuário, código fonte equivalente e troca de parâmetros entre as Vis de nível mais alto.

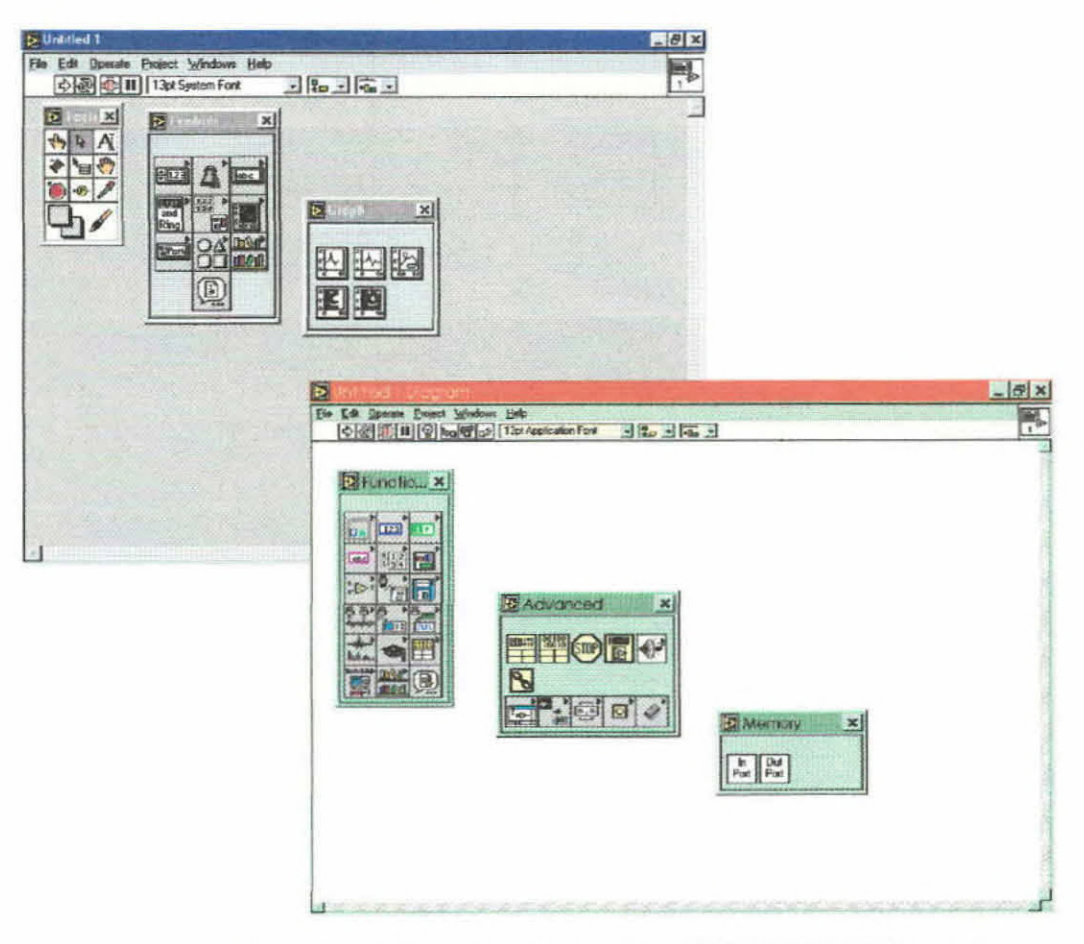

**Figura 8- FRONT PANEI.** *(cinza)* **BLOCK DIAGRAM (branco)** 

FRONT PANEL (painel frontal) é uma interface interativa com o usuário, isto porque ela simula um painel físico de um instrumento.

Este contém botões, gráficos, entre outros controles e ainda indicadores que permitem a inserção ou a visualização de dados. BLOCK DIAGRAM( diagrama de bloco) mandam instruções para as VIs, seria a solução do problema. Este é o código fonte das VIs.

#### 4.2 Programa de visualização dos Dados Adquiridos pelo **Experimento PLASMEX do Microsatélite SACI-1**

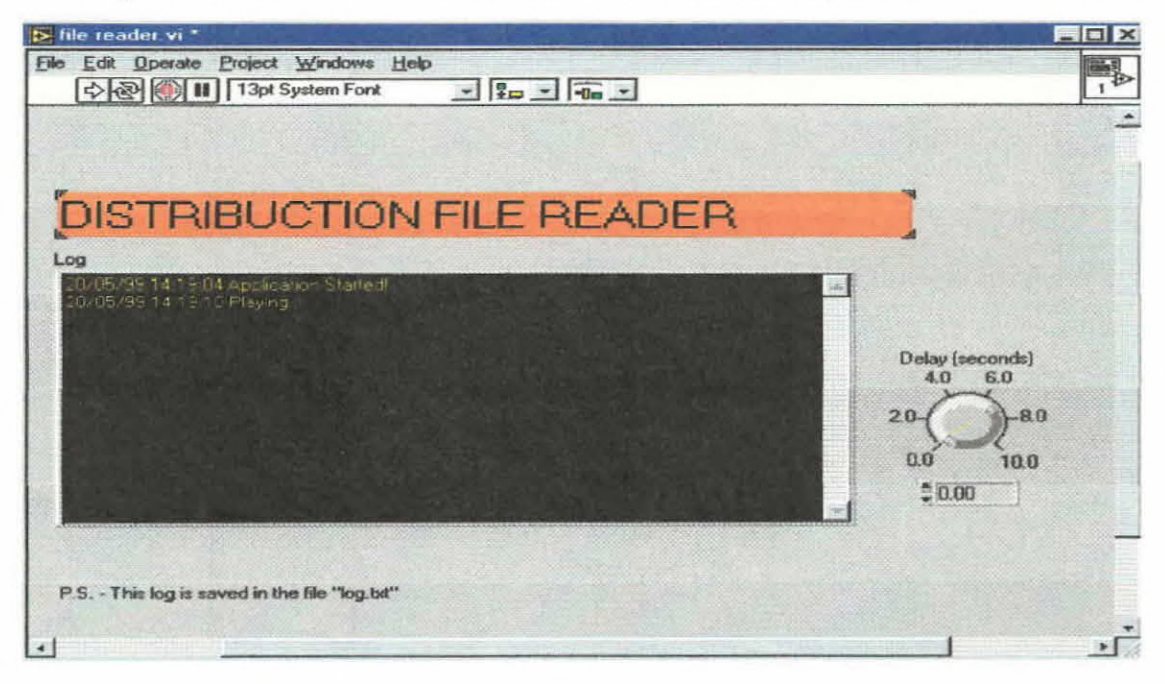

Figura 9 - FILE READER vi VI principal (frente do programa)

#### $4.2.1$ **PROCEDIMENTO**

Para chegar até este programa, utilizamos o seguinte procedimento:

- · Instalação completa do software LabVIEW 4.0 e do programa PLASMEX ;
- Na biblioteca PLASMEX.llb, está a VI principal FILE READER vi (figura  $2$ );

### 4.2.2 EXECUÇÃO

Esta VI chama as outras VIs, por isso VI principal.. Executando este programa ele nos mostrará o subprograma BREAK FRAME FOR PLASMEX WITH TIME.vi, uma tela com vários display (figura 3). Aonde, então podemos ler os valores do experimento PLASMEX.

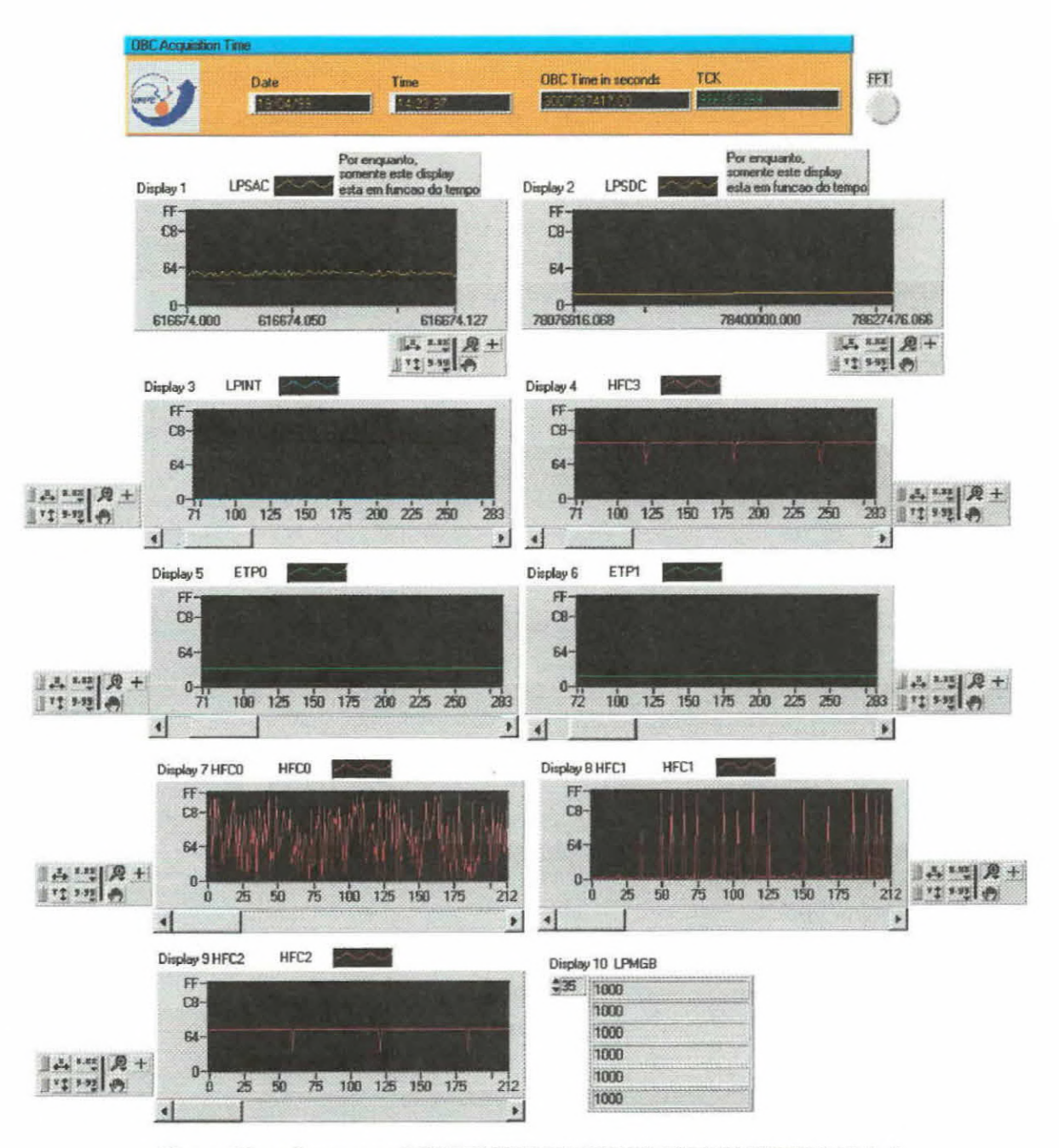

Figura 10 - subprograma BREAK FRAME FOR PLASMEX WITH TIME.vi

Este programa lê os dados do experimento PLASMEX (LPSAC, LPSDC, LPINT, ETP0, ETP1, HFC0,HFC1, HFC2,HFC3) e os coloca, cada um, em um display, para que nesses sejam observados os valores dos experimentos. Os dados, que vão vim do microsatélite, são anteriormente separados, assim o programa os lê separadamente.

## **4.2.3 GRÁFICOS**

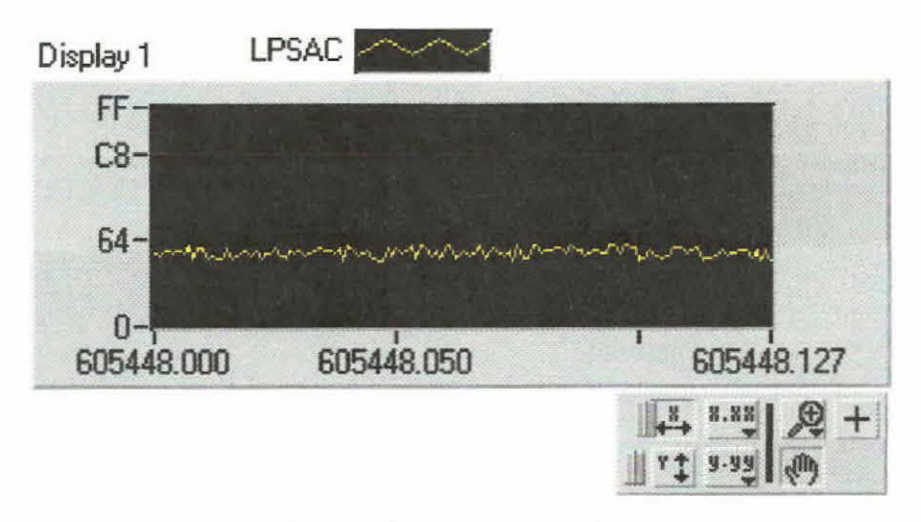

Figura 11 - Amostra de LPSAC

O canal LPSAC representa o sinal flutuante do sensor de "Sonda de Langmuir" ( Langmuir Probe - LP). Pela análise deste sinal podemos obter informações sobre a distribuição espectral das irregularidades de plasma ionosférico

Parâmetro estimado: Flutuações de densidade eletrônica.

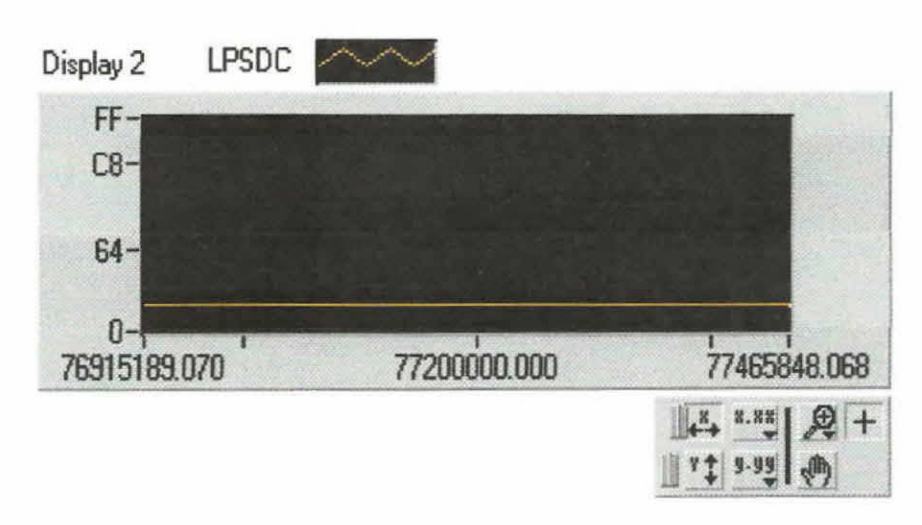

Figura 12 - Amostra de LPSDC

Este canal mede a corrente recolhida pelo sensor de LP (Sonda de Langmuir), e representa a variação com a altura, da densidade eletrônica.

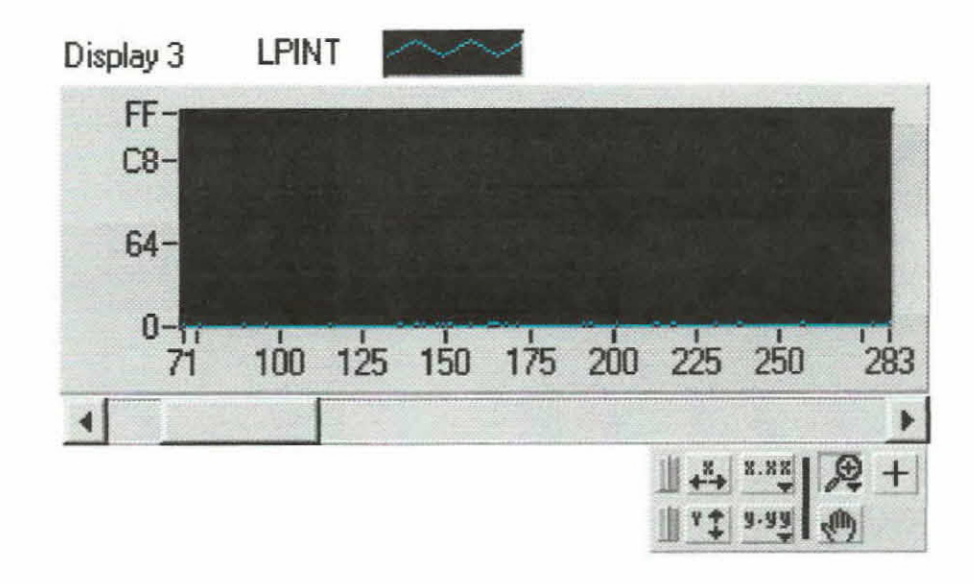

Figura 13 - Amostra de LPINT

Este é um canal integral, representa o sinal do sensor de LP incluindo as flutuações e as variações lentas. Na ausência do plasma, o nível é praticamente zero.

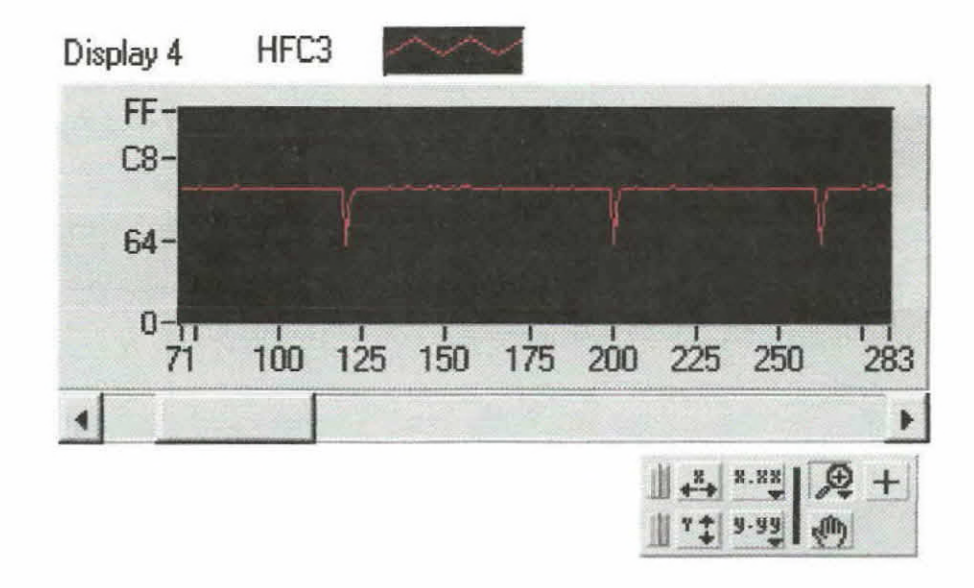

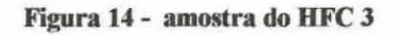

**O** HFC3,um sinal analógico que está entre O e 5 V e monitora a performance do experimento HFC. Este sinal é convertido em uma palavra digital de 8 bits em urna taxa de 12.5 exemplos por segundo.

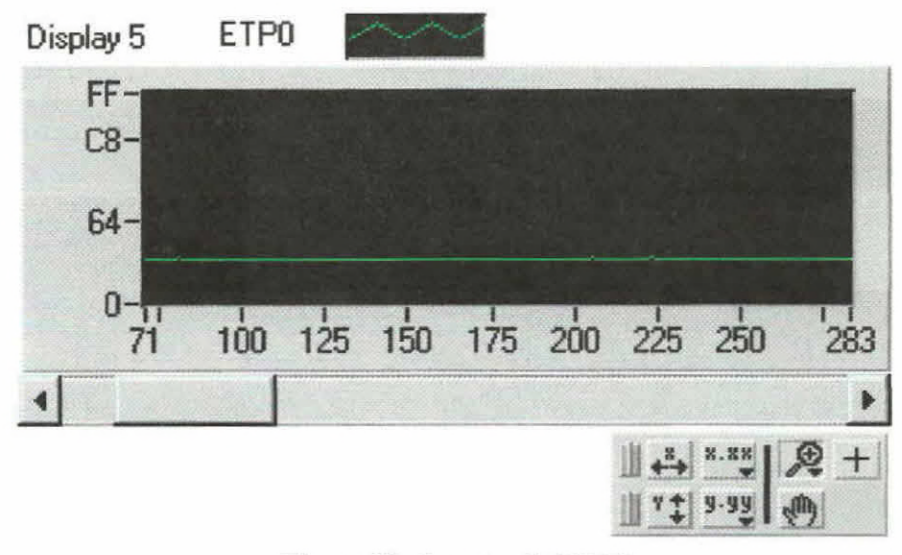

**Figura 15 - Amostra do ETP O** 

Este canal representa um sinal do experimento "Sonda de temperatura Eletrônica" (ETP) que poderá ser usado para determinar a variação da temperatura cinética dos elétrons de plasma ionosférico com a altura.

Parâmetro estimado: Te (temperatura eletrônica).

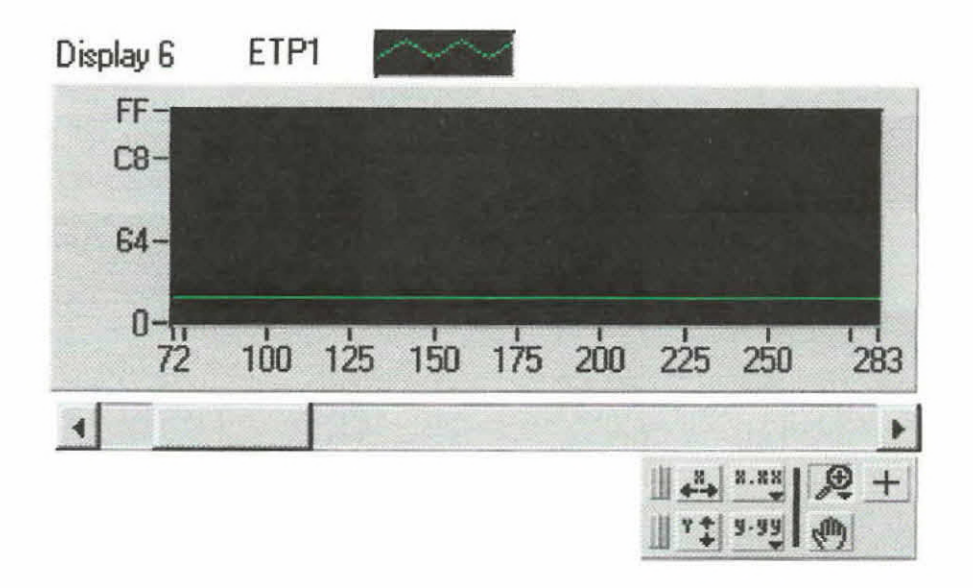

Figura 16 - Amostra do ETP 1

As flutuações no potencial flutuante do sensor do experimento ETP, é medido por este canal.

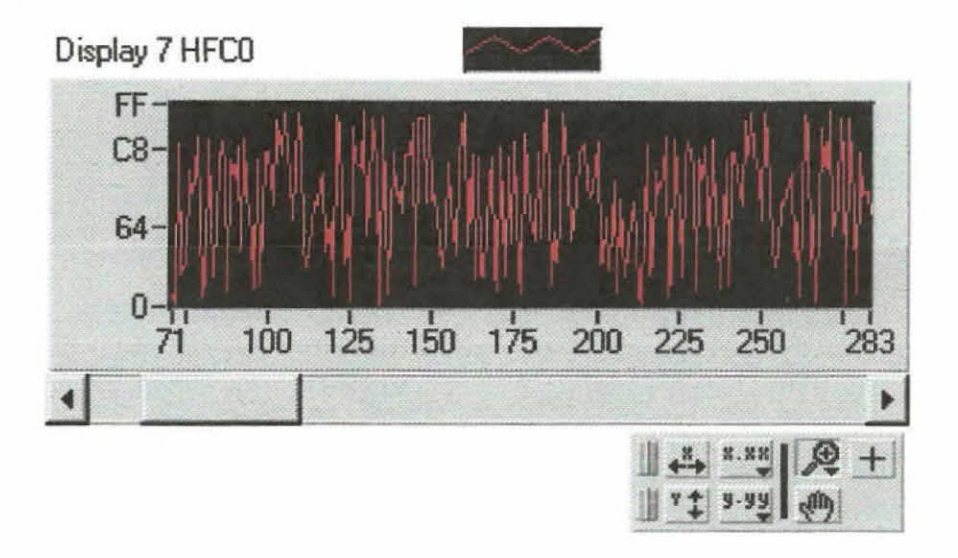

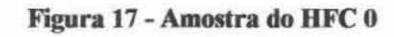

O HFC 0 é um canal digital de 8 bits, que junto com o HFC 1 e HFC2 representam três canais contendo informações sobre a frequência de oscilação do experimento HFC (High Frequency Capacitance Probe). Sendo que este canal é o menos significativo.

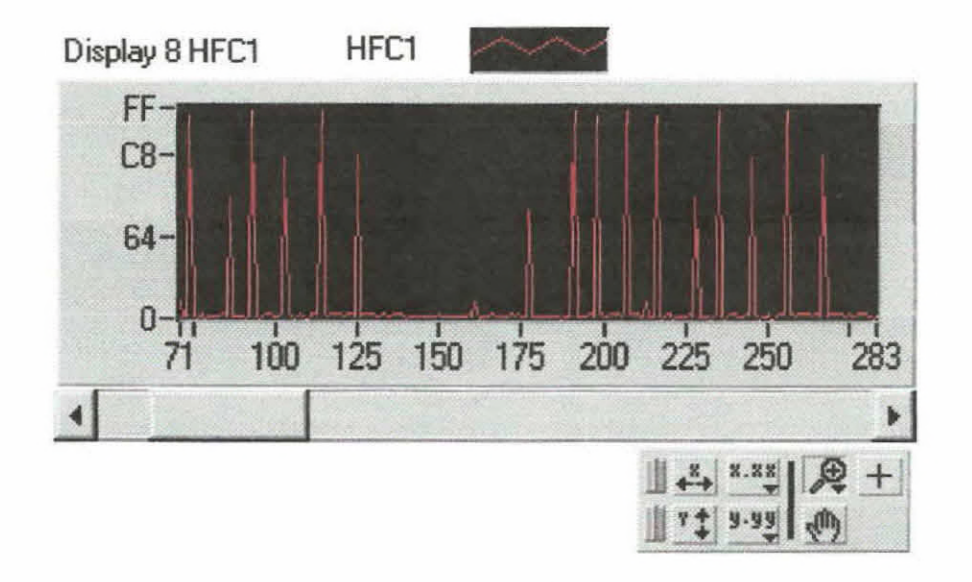

**Figura 18 - Amostra do HFC 1** 

HFC 1 é o segundo canal digital com informações da frequência de oscilação do experimento HFC .Este canal ,também, tem 8 bits sendo que este são de significado médio.

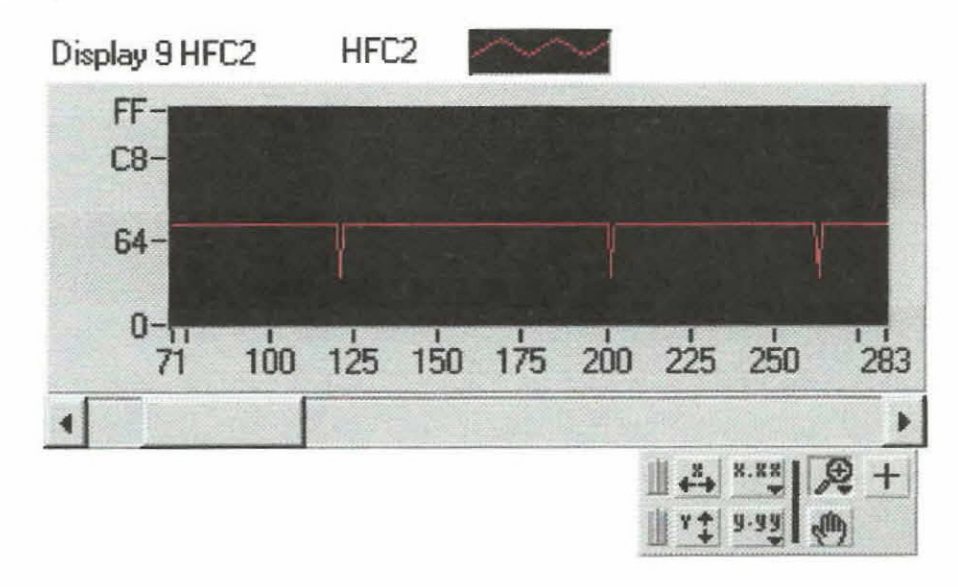

**Figura 19 - Amostra do 11FC 2** 

**COM** o HFC 2 finalizamos os três canais digitais de informações sobre a frequência de oscilação do experimento HFC.

Este canal contém os 4 bits mais significativos, e mais 4 bits que contém informações do monitor de operação.

Display 10 LPMGB 35 1000  $1000$ 1000 1000

1000

 $1000$ 

Figura 20 - Amostra do LPMGB

Palavra digital de 8 bits que representa o canal monitor de ganho dos amplificadores do experimento LP.

Através dos gráficos anteriormente mostrados analisamos o desenvolvimento dos dados de testes. Rodando todo o programa e pegando os dados no começo, meio e fim conseguimos analisar o seu desenvolvimento.

## 4.2.4 DIAGRAMA HIERÁRQUICO

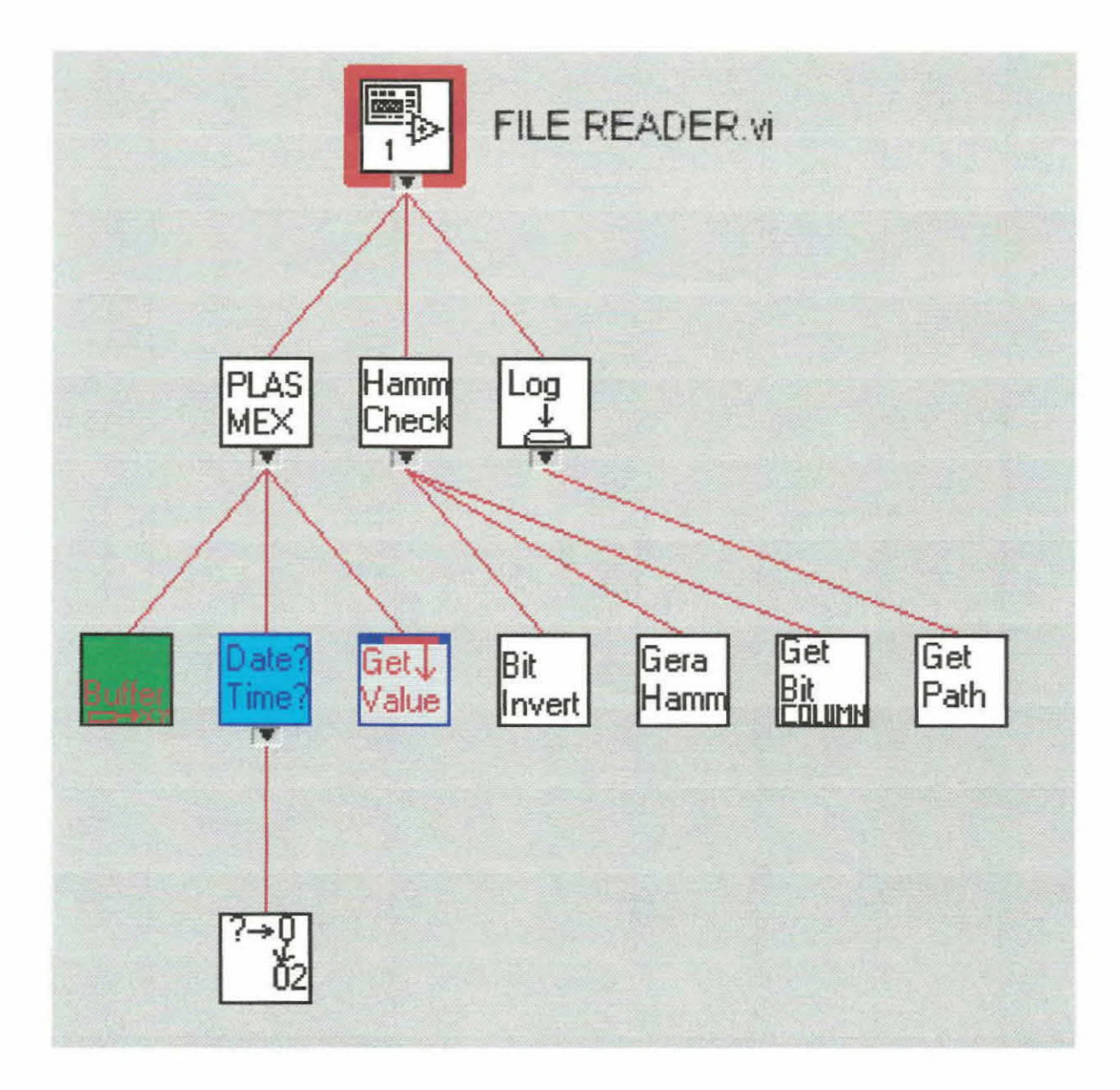

Figura 21 - diagrama hierárquico do programa FILE READER.vi

#### 5 **Referência bibliográfica**

- **o ABDU, MA; Uma Metodologia para Obtenção do Conteúdo Eletrônico Total (TEC) através do GPS.**
- **SOUZA, IR.; Estudo do conteúdo total ionosférico. Dissertação de mestrado em ciência espacial/ geofisica espacial, 1992.**
- **o BITTENCOURT, JA; Física da ionosfera, relatório n\_ 1NPE- 1191- Me/111, 1978\_**
- **o VIEIRA, LEANDRO P.; Projeto e desenvolvimento dos experimentos PLASMEX e pdp para medição de parâmetros de plasma espacial.**
- **• ERA, J.C.P.; FRANCISCO, M.F.M.; MURAL1KRISIINA, Polinaya; Interface Specification of plasma probe Payload.**
- **\*** Sobral, José Humberto Andrade.; Sobre a importância Estratégica da Ciência **espacial para o Brasil (encarte de revista cientifica).**
- LabVIEW Function Reference Manual- National instruments corporation, **december 1993.**
- **G LabV1EW for Windows- Tutorial- National instrurnents corporation, august 1993\_**
- **• LabV1EW for Windows- User Manual- National instruments corporation, december 1993.**